## **Features:**

1.MPPT Lademodus, Wirkungsgrad bis zu 99%

2.12V/24V/48V System automatisch zu erkennen;

3.Wide Bereich von PV-Eingang mit max. DC150V ist.

4.Memory Funktion, Einstellung speichern Funktion: Datum, Uhrzeit, Erzeugungskapazitäten aufnehmen und so weiter.

5.Charge Modus:. 3 Stufen (Schnellladung, Ladung konstant, Floating Charge) Es verlängert die Lebensdauer der Batterien.

6.Discharge Modus: ON / OFF-Modus, Doppel-Zeitsteuerung, PV Spannungssteuermodus, PV-Spannung + Zeitverzögerung Modus und so weiter.

7.Selected Batterietypen: Blei-Säure, belüftet, Gel, NiCd-Akku. Andere Arten von Batterien kann ebenfalls definiert werden.

8.Most Informationen können durch LCD-und LED zu liefern, wie:. Modell nein, PV-Eingangsspannung, Batterietyp, Batteriespannung, Ladestrom, Ladeleistung, Arbeitsstatus und so weiter. Auch Kunden Informationen wie Firmenname, Website und Logo kann in Solar-Eagle-Software hinzugefügt werden. 9.RS232-und LAN-Kommunikationsschnittstelle. IP-und Gate-Adresse konnte Benutzer sein definieren erfüllen area.And globalen Kommunikationsprotokoll vorgesehen werden, um alle Informationen zu verwalten.

10.Die oberen Computer-Software ist in 11 Sprachen angezeigt werden, könnte es Arbeitsstatus zeigen und Parameter des Entladungssystem eingestellt werden.

11.With intelligente Konstruktion kann das Gerät online lebenslangen aufgerüstet werden.

12.Compliance 2002/95/EG mit der Umwelt zu schützen Nachfrage, beinhaltet nicht die Cadmium-, Hydrid-und Fluorid-Material usw.

13.Equipment Integrität: Controller + CD-ROM (Mikrocomputer-Software) + Kommunikation + Draht Temperatur-Sensor-Draht + Anderson Terminals;

14.CE, ROHS Zertifizierung zugelassen.

2 Jahre Garantie 15.. Die Lebensdauer ist für 10 Jahre in der Theorie zu verwenden. Erweiterte 3 ~ 10 Jahre Garantieservice kann auch vorgesehen werden.

## **Technische Daten:**

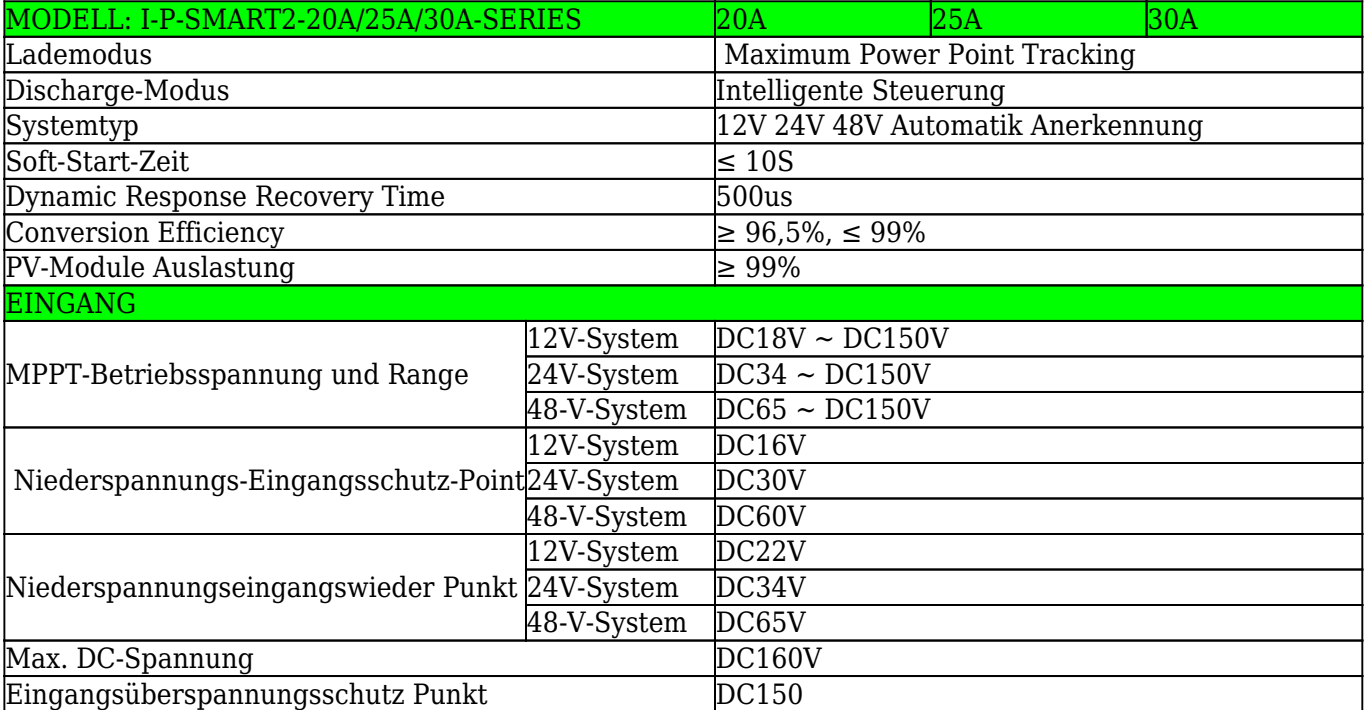

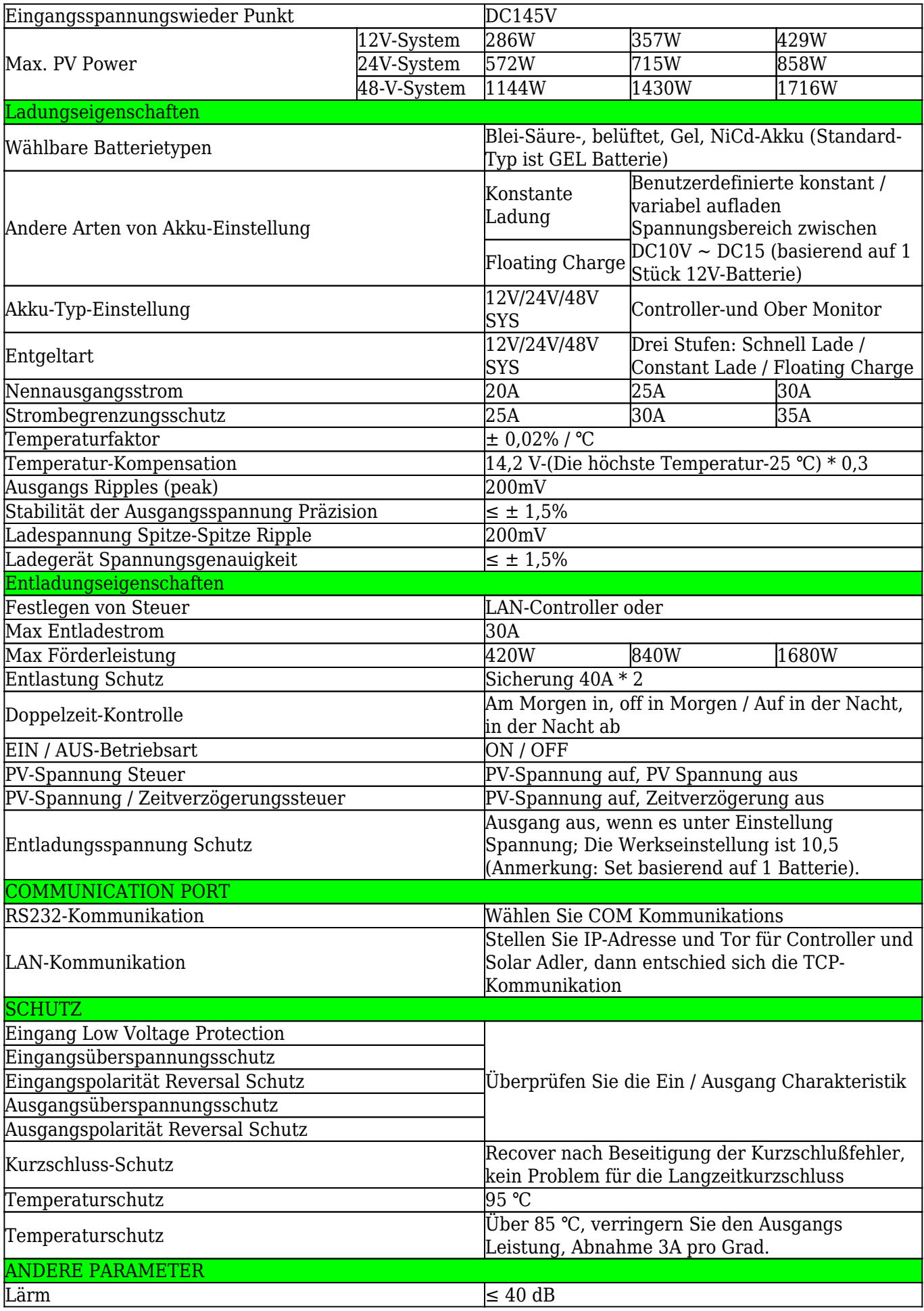

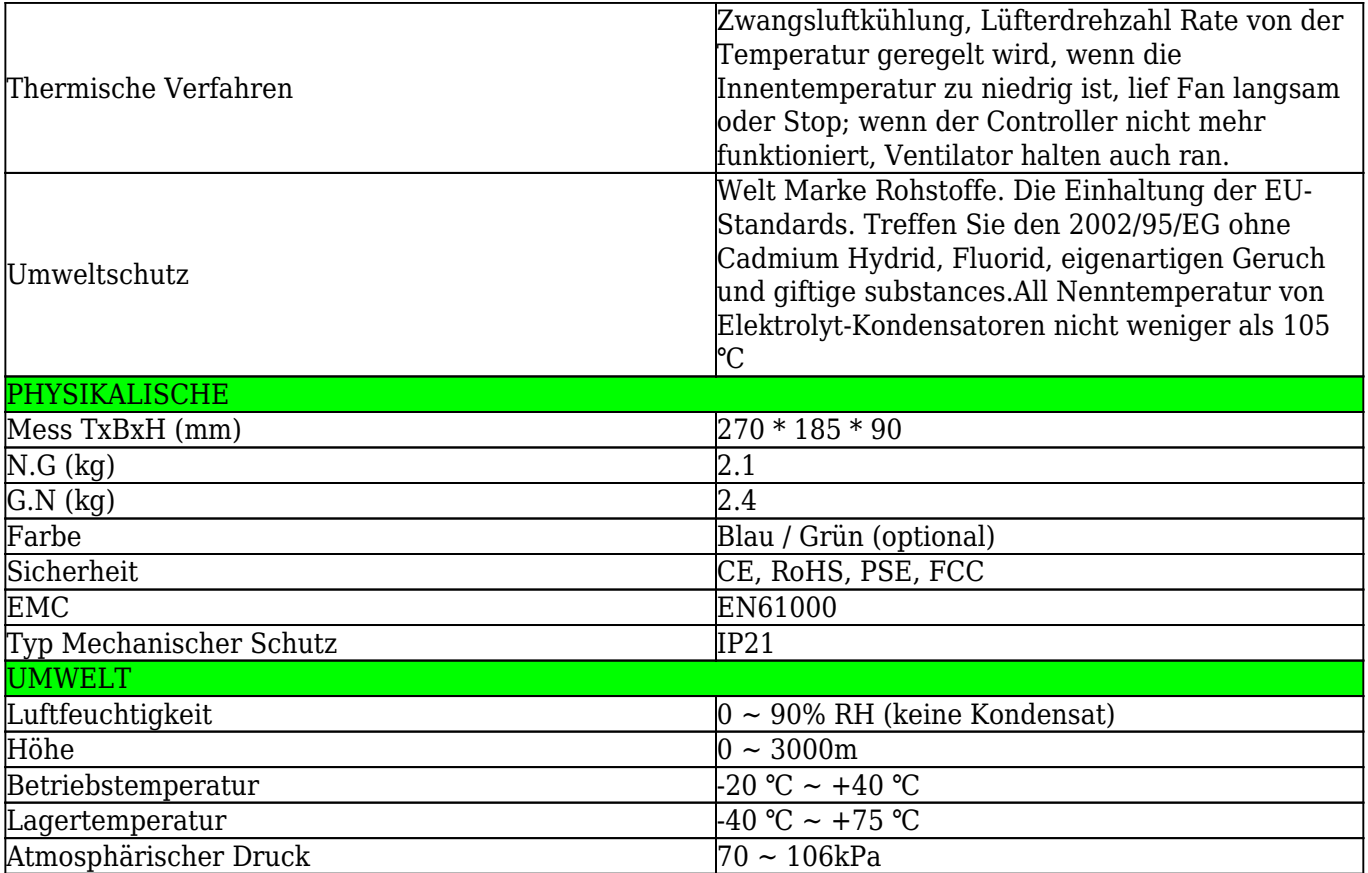

#### **Hinweis:**

Wir bieten OEM-und ODM-Service.Das 36V/72V/96V Modell kann auch speziell für Sie hergestellt werden.

# **Produktteile:**

![](_page_3_Picture_0.jpeg)

![](_page_3_Picture_14.jpeg)

# **Ober Computer-Software-und Testsoftware**

![](_page_4_Picture_79.jpeg)

![](_page_4_Picture_80.jpeg)

The interface of upper computer software working state

The interface of upper computer software parameter setting state

![](_page_4_Figure_4.jpeg)

Upper computer software on/off interface and generating capacity record clean interface

The interface of test software working state

#### **Hinweis:**

- 1) Anlage ist oberen Computersoftware, die für alle Computersysteme ist.
- 2) Trafficker liefert neutral Ober Computer-Software und-CD oder mit Kundenlogo.

3) WIN7, IN8 System-Benutzer, bitte melden Sie sich als administrator.More Details überprüfen Sie bitte die Bedienungsanleitung.

## **Informationen zur Anzeige und einstellbare Parameter:**

 $\pmb{\times}$ 

## **Hinweis:**

1) Alle oben genannten Informationen ist eine Probe, die Arbeitszustand des MPPT in irgendwann ist. In verschiedenen Arbeitsschritt werden die Parameter wie Arbeitsmodus zu ändern, Ladestrom, Lademodus, Ladeleistung und so weiter; Im Fehlermodus wird es zeigen Fehlermodus;

2) Wenn alle oben genannten Daten zeigen,  $\overline{XX}$  bedeutet dies ändern könnte, die Details überprüfen Sie bitte die Bedienungsanleitung.

## **Installation**

![](_page_5_Figure_1.jpeg)

#### **Hinweis:**

- 1) Oben ist Off-Grid-Solaranlagenanschluss Bild;
- 2) Andere Möglichkeiten für die PC-Kommunikation, überprüfen Sie bitte die manul für Details;

## **Andere Parameter:**

Bitte überprüfen Sie Design kurz, technische Unterlagen, Produkthandbuch für weitere Details.